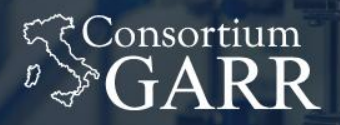

THE ITALIAN EDUCATION & RESEARCH<br>NETWORK

## **SCARR**

### Gianni Marzulli - GARR

Roma, 10/10/2019 Workshop GARR 2019

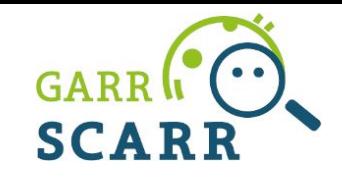

Cosa è?

È un servizio (beta) di vulnerability scanning di criticità negli asset della rete GARR

- basato su Greenbone (ex **OpenVAS)** e NMAP
- A chi è rivolto?

Agli **APM** GARR, per scansioni sulla propria rete di competenza

What's new?

Servizio **self-service** fruibile autonomamente dall'utente via web

Puntatori

**<https://scarr.garr.it>**

 **scarr-service@garr.it**

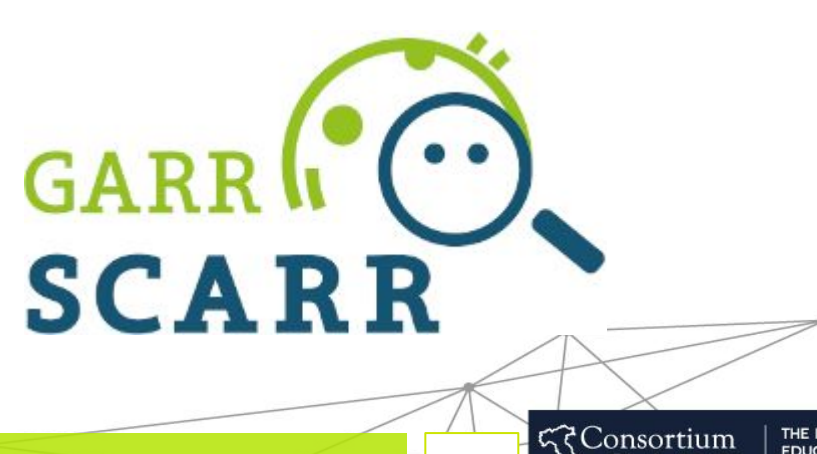

2

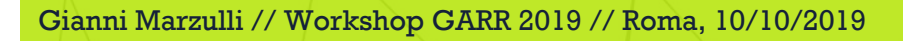

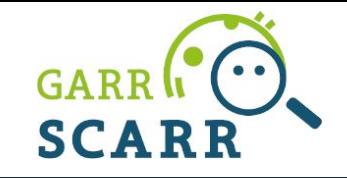

3

रे Consortiu

- Scansione di indirizzi IP
	- OpenVAS per classi C, NMAP per classi B
	- esecuzione asincrona e split delle richieste in task di scansione paralleli
- Advance scheduling con calendario e ripetibilità delle richieste
- Stato delle scansioni in corso in tempo reale e archivio di quelle terminate
- Report sulle vulnerabilità riscontrate, in ordine di criticità, con suggerimenti e indicazioni sulla mitigazione
	- notifiche e-mail

Gianni Marzulli // Workshop GARR 2019 // Roma, 10/10/2019

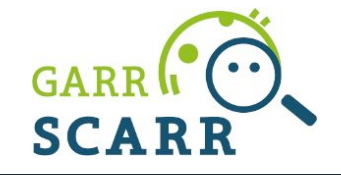

- Autenticazione IDEM tramite il proprio account istituzionale
	- inizializzazione utente (creazione record nel database interno)
- Autorizzazione GARR-X DB
	- controlla che l'utente connesso sia un APM della rete GARR
	- assegna all'APM soltanto le reti di pertinenza della propria organizzazione, in modo che possa scansionare soltanto quelle

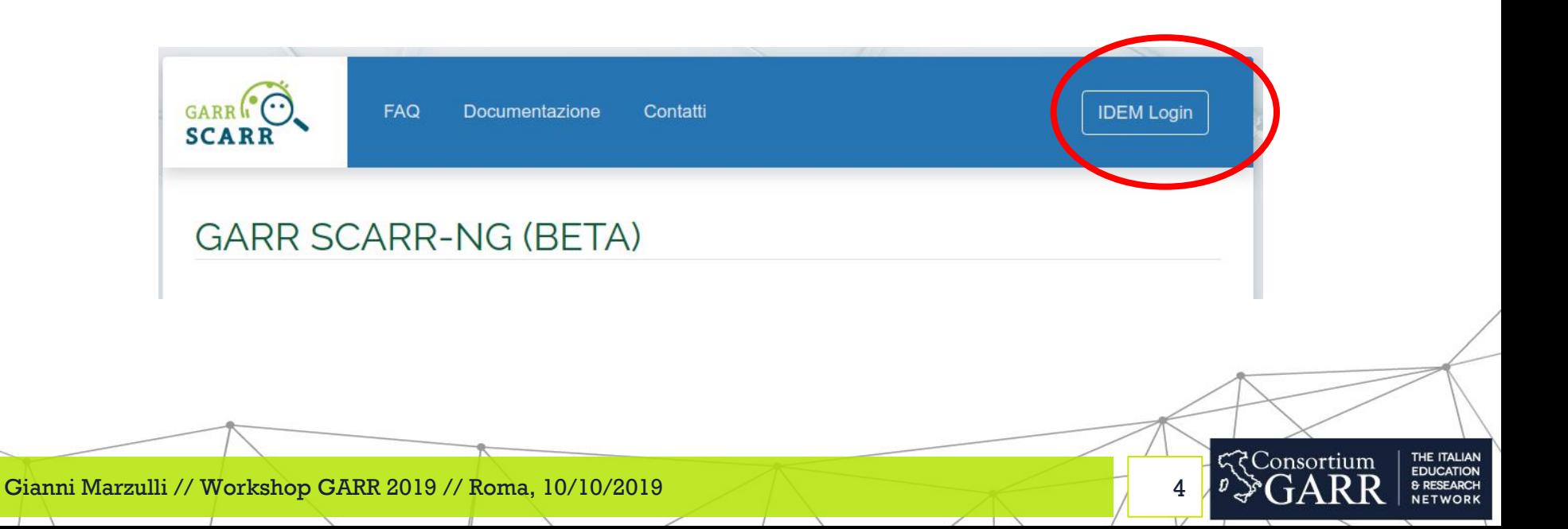

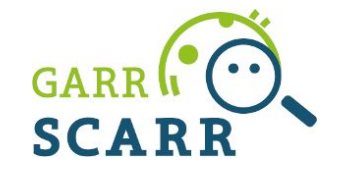

● Inserimento del target della scansione

Gianni Marzulli

- singoli indirizzi IP, range e CIDR
- scelta dello scanner OpenVAS o NMAP (beta)

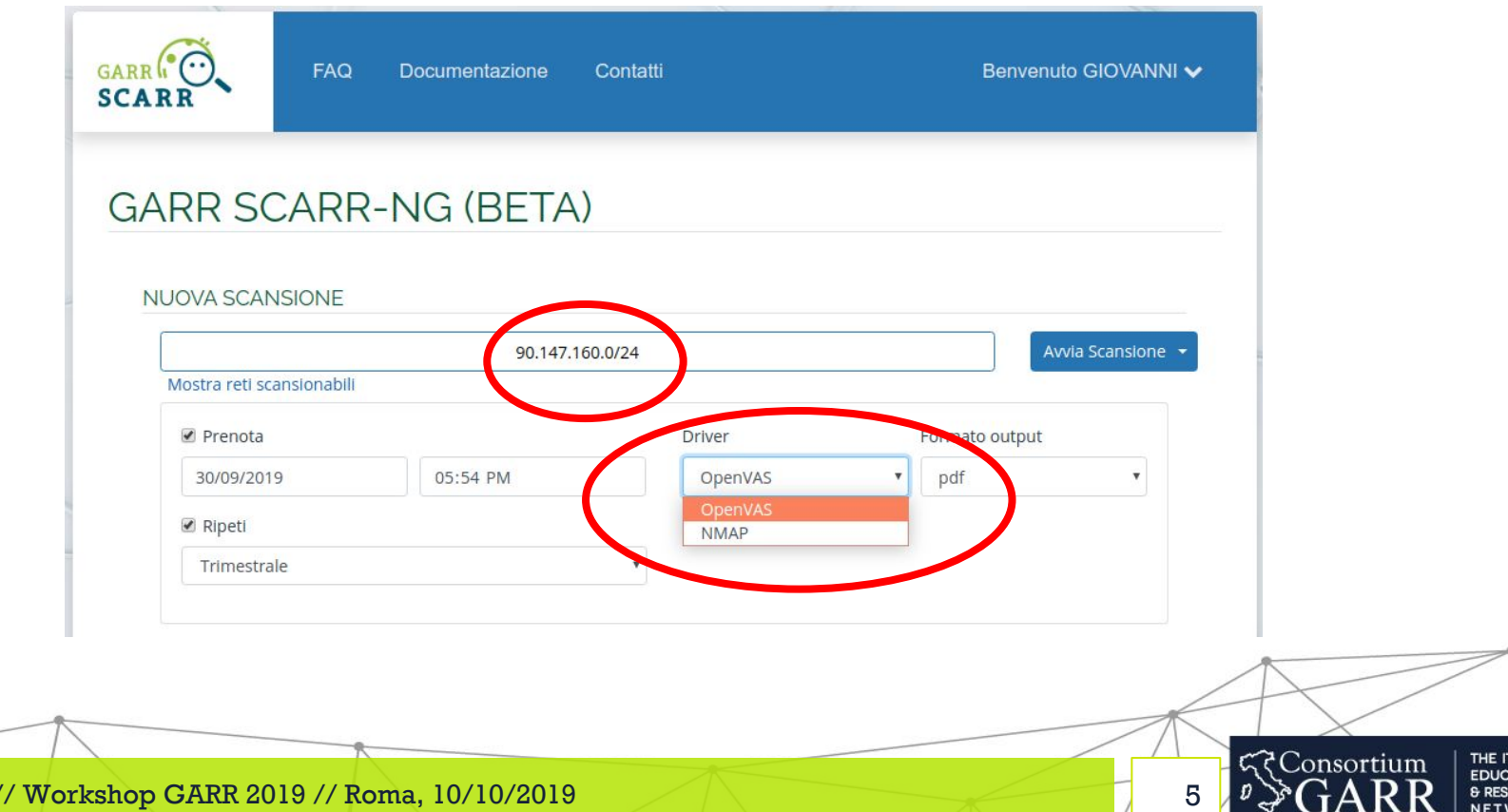

 $\overline{1}$ 

 $\overline{\phantom{0}}$ 

### Come si usa - Nuova scansione

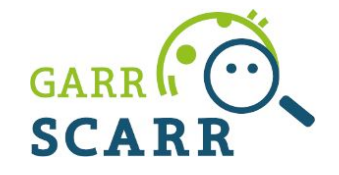

LIAN<br>TON<br>RCH<br>DRK

● Scelta del formato del report

Gianni Marzulli

○ PDF, HTML, XML, TXT

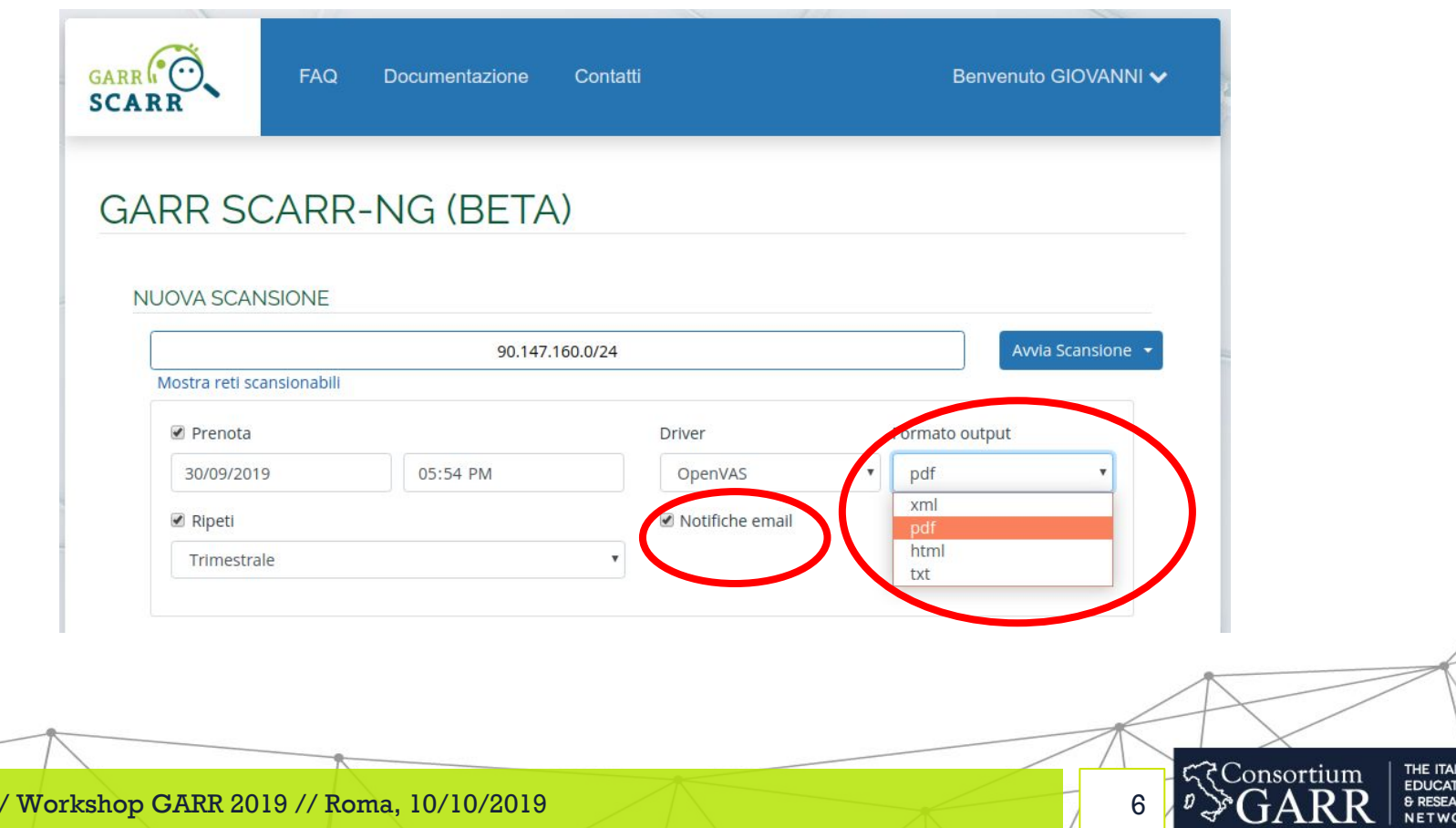

### Come si usa - Nuova scansione

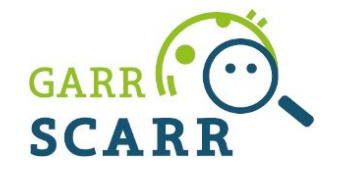

- Impostazione della prenotazione ad una certa data/ora desiderata
- Impostazione della ripetizione periodica

Gianni Marzu

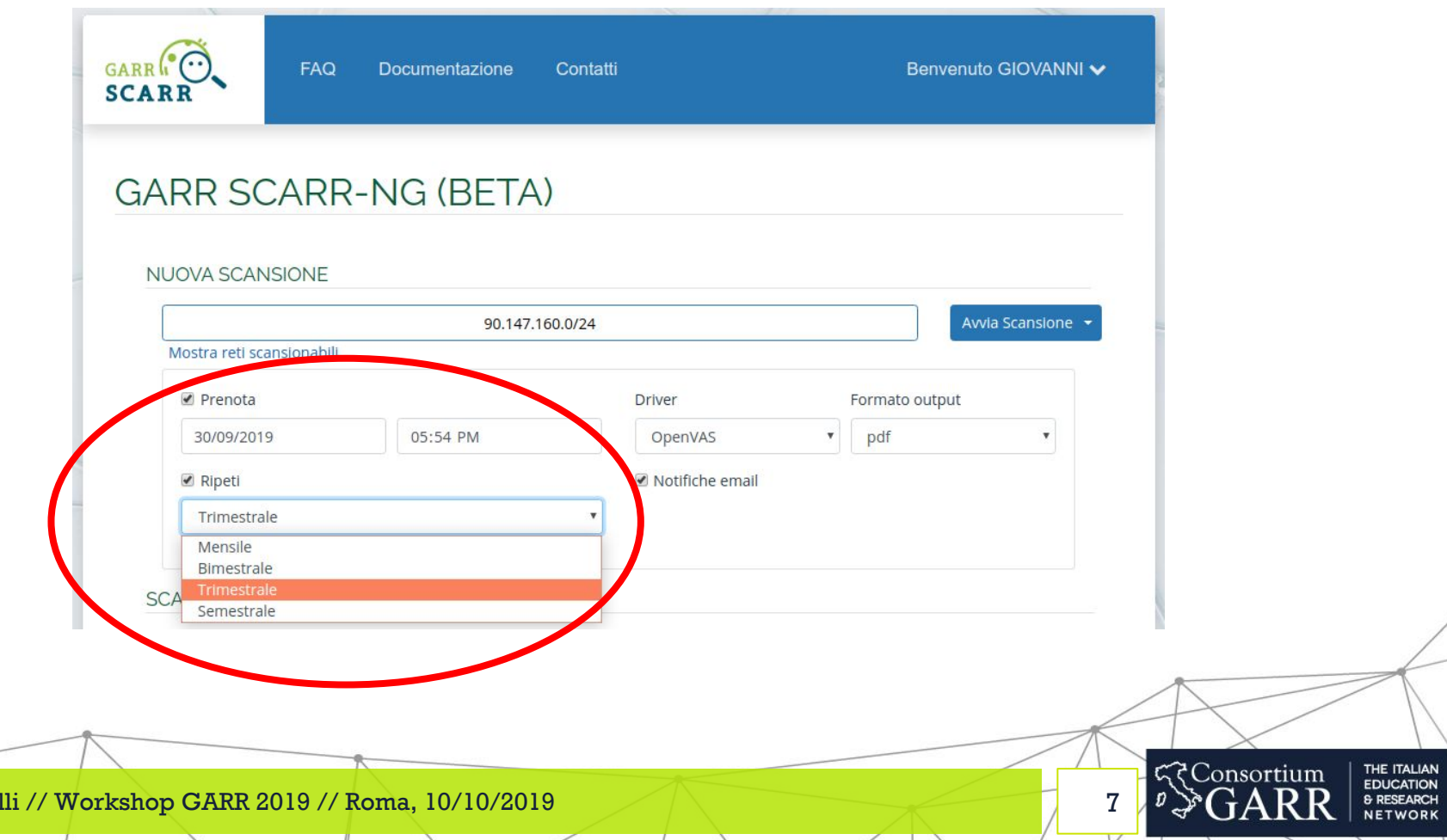

### Come si usa - Stato della scansione

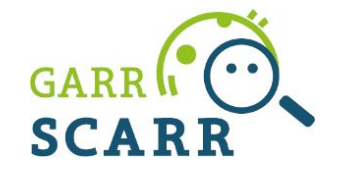

8

द्देConsortium

THE ITALIAN **EDUCATION** & RESEARCH **NETWORK** 

● Stato di avanzamento dei singoli sotto task

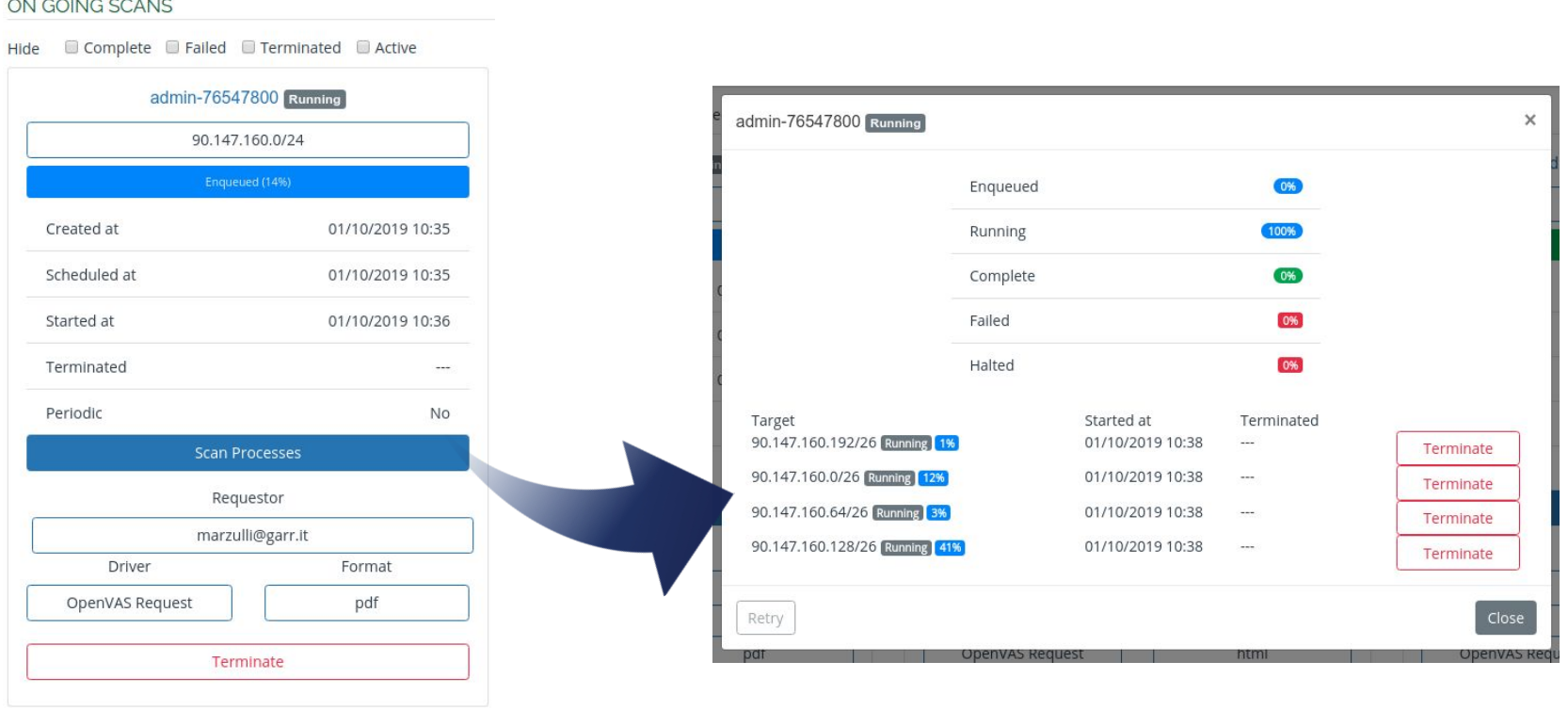

Gianni Marzulli // Workshop GARR 2019 // Roma, 10/10/2019 **The Common Service** 

 $\mathbf{r}$ 

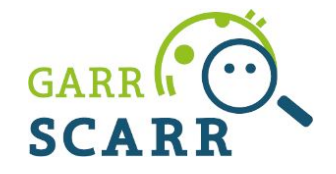

#### **Result Overview**

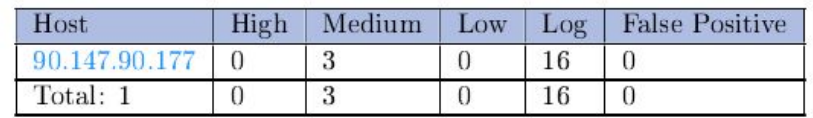

#### Medium (CVSS: 4.3)

#### **Summary**

This routine reports all Weak SSL/TLS cipher suites accepted by a service.

NOTE: No severity for SMTP services with 'Opportunistic TLS' and weak cipher suites on port 25/tcp is reported. If too strong cipher suites are configured for this service the alternative would be to fall back to an even more insecure cleartext communication.

#### **Vulnerability Detection Result**

'Weak' cipher suites accepted by this service via the TLSv1.0 protocol: TLS\_RSA\_WITH\_RC4\_128\_MD5 TLS\_RSA\_WITH\_RC4\_128\_SHA

#### Solution

**Solution type:** Mitigation

The configuration of this services should be changed so that it does not accept the listed weak cipher suites anymore.

... continues on next page ...

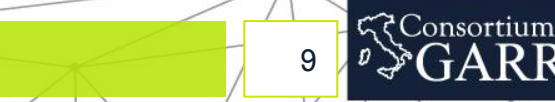

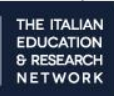

Gianni Marzulli // Workshop GARR 2019 // Roma, 10/10/2019 **The Common Service** 

 $\overline{u}$ 

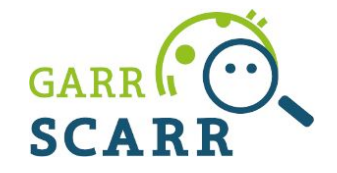

10

द्द*Consortium* 

THE ITALIAN<br>EDUCATION & RESEARCH<br>NETWORK

● Storico delle scansioni effettuate

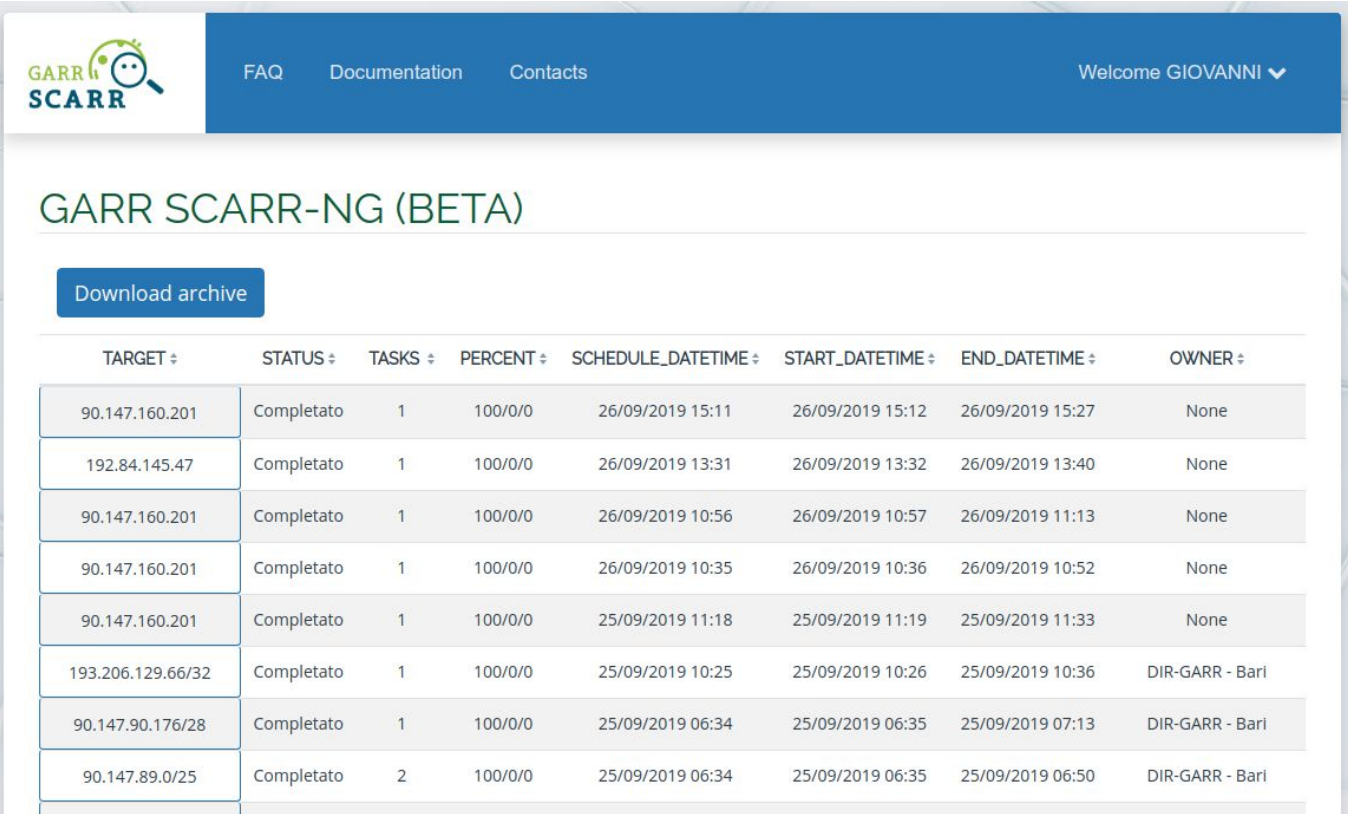

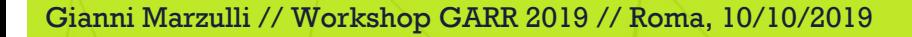

the property of the control of the control of

 $\mathbf{r}$ 

### Architettura

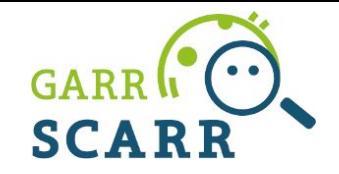

11

*रे***Consortium** 

THE ITALIAN **EDUCATION** & RESEARCH **NETWORK** 

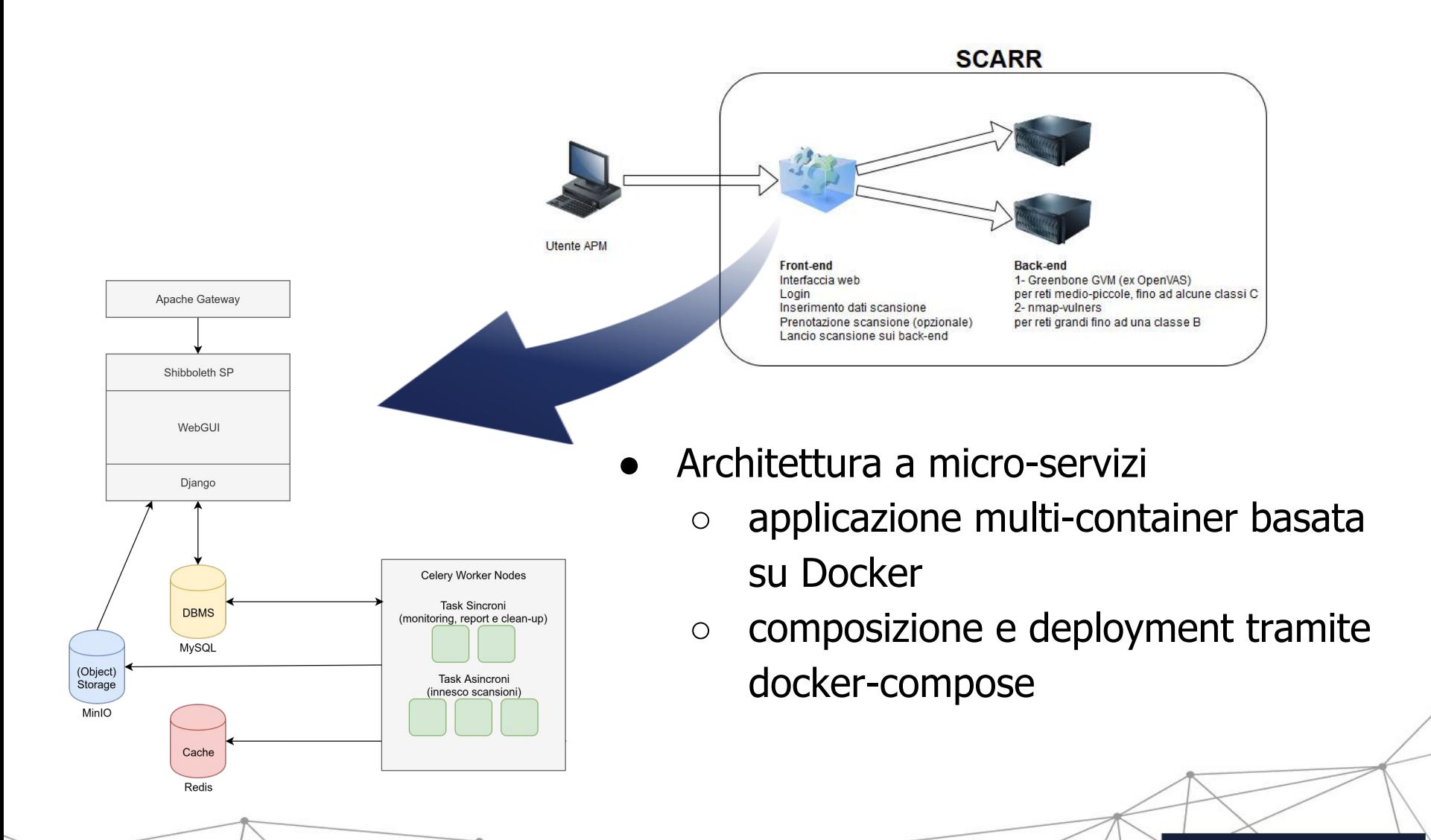

Gianni Marzulli // Workshop GARR 2019 // Roma, 10/10/2019

 $\mathbb{I}$ 

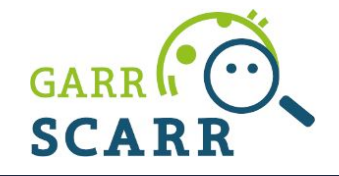

12

**Consortium** 

**FDUCATION** 

- Nuovo servizio a disposizione della comunità, in beta aperta ○ self-service
- Sviluppi futuri
	- rilascio del driver per NMAP
	- scansioni di reti IPv6
	- reportistica avanzata (invio multiplo, merge, altri formati)
	- orchestrazione tramite Kubernetes

Gianni Marzulli // Workshop GARR 2019 // Roma, 10/10/2019

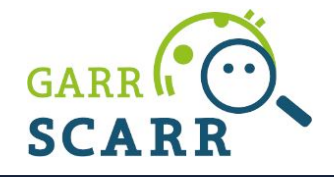

# Grazie per l'attenzione

Gianni Marzulli // Workshop GARR 2019 // Roma, 10/10/2019

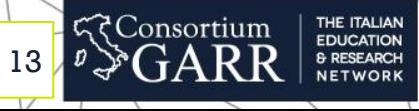